# АДВОКАТУРА В ШКОЛЕ

Межретиональный проект правового просвещения

# СОГЛАШЕНИЕ О ВЗАИМОДЕЙСТВИИ

город Зерноград

31 мая 2018 года

Оганесян Сергей Сурикович - адвокат Адвокатской палаты Ростовской области (регистрационный номер 61/3267 в реестре адвокатов Ростовской области),

далее - «Адвокат» /участник межрегионального проекта именуемый правового просвещения «АДВОКАТУРА В ШКОЛЕ»/, с одной стороны,

Муниципальное бюджетное общеобразовательное учреждение средняя общеобразовательная школа (военвед) г. Зернограда, именуемое в дальнейшем «Школа», в лице директора Осадчей Галины Николаевны, действующей на основании Устава, с другой стороны,

вместе именуемые в дальнейшем по тексту соглашения «Стороны»,

для организации взаимодействия Адвоката и Школы в вопросах:

просвещения участников образовательного правового процесса  $\overline{M}$ содействия формированию у них навыков правозащитной культуры;

информирования участников образовательного процесса о деятельности Российской адвокатуры как наиболее эффективного специализированного профессионального негосударственного правозащитного института гражданского общества,

общественного совершенствования деятельности правозащитного института - Уполномоченного по правам ребёнка образовательных  $\, {\bf B}$ организациях на территории Ростовской области

заключили настоящее соглашение о нижеследующем:

#### 1. ОСНОВНЫЕ ПОЛОЖЕНИЯ

 $1.1.$ Стороны соглашения подтверждают важность и общественную значимость заключения по инициативе Адвоката настоящего соглашения в межрегионального проекта реализации рамках правового просвещения «АДВОКАТУРА В ШКОЛЕ».

1.2. Взаимодействие Сторон осуществляется  $\overline{B}$ соответствии действующими нормативными правовыми актами Российской Федерации, Ростовской области, Школы и направлено на:

- формирование у обучающихся, их родителей (законных представителей) и представителей педагогического коллектива Школы высокого уровня правозащитной культуры, традиций безусловного уважения к закону и правопорядку, добропорядочности и добросовестности как преобладающей модели поведения в обществе, так как именно в семье и в школе закладывается фундамент правовой (правозащитной) культуры нации;
- формирование и развитие института адвокатских подшефных школ общественной деятельности адвокатуры в форме оказания адвокатами правовой просветительской помощи подшефным школам в вопросах защиты прав детей и правового просвещения участников образовательного процесса;
- развитие и совершенствование негосударственных форм правового просвещения участников образовательного процесса;
- развитие общественного правозащитного института уполномоченного по правам ребёнка в образовательных организациях Ростовской области;
- преодоление правового нигилизма участников образовательного процесса в образовательных организациях Ростовской области.

#### . 2. ФОРМЫ ВЗАИМОДЕЙСТВИЯ

Взаимодействие Сторон соглашения осуществляется в форме совместного проведения в Школе правовых просветительских мероприятий, направленных на формирование правосознания, правовой (правозащитной) культуры детей, родителей и иных участников образовательного процесса, развитие института уполномоченного по правам ребёнка в Школе.

В случае возникновения необходимости стороны могут реализовывать иные формы взаимодействия в области правового просвещения, способствующие достижению целей настоящего соглашения, в соответствии с требованиями действующего законодательства.

## 3. ОБЕСПЕЧЕНИЕ ЭФФЕКТИВНОГО СОТРУДНИЧЕСТВА

Стороны обязуются сотрудничать на основе взаимного уважения и  $3.1.$ соблюдения неукоснительного положений законодательства Российской Федерации.

Действия Сторон должны способствовать укреплению и усилению  $3.2.$ популяризации адвокатуры как наиболее универсального и эффективного правозащитного института гражданского общества в Российской Федерации.

В целях обеспечения эффективного сотрудничества Стороны  $3.3.$ обязуются обеспечивать друг друга необходимой информацией и сведениями в рамках требований действующего законодательства.

### 4. СРОК ДЕЙСТВИЯ СОГЛАШЕНИЯ

4.1. Настоящее соглашение вступает в силу с момента его заключения и носит бессрочный характер.

соглашение 4.2. Настоящее быть может расторгнуто на основе письменного уведомления, полученного в срок не позднее 7 (семи) календарных дней одной из Сторон.

#### 5. ЗАКЛЮЧИТЕЛЬНЫЕ ПОЛОЖЕНИЯ

5.1. Настоящее соглашение не является коммерческим и не содержит финансовых условий, предусматривающих какие-либо денежные обязательства Сторон.

 $5.2.$ Настоящее соглашение не ограничивает взаимодействие Сторон с другими правозащитниками.

5.3. Стороны вправе ссылаться на наличие настоящего соглашения в переговорах с третьими лицами.

5.4. Все изменения и дополнения к настоящему соглашению должны быть сделаны в письменной форме и подписаны Сторонами.

5.5. Настоящее соглашение составлено в трёх экземплярах, имеющих одинаковую юридическую силу.

По всем вопросам, не урегулированным в настоящем соглашении, 5.6. руководствуются положениями действующего законодательства Стороны Российской Федерации и Ростовской области.

Оганесян С.С.

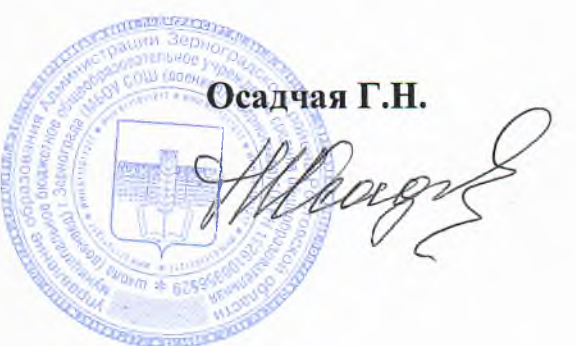